Министерство образования и науки Калужской области Государственное автономное профессиональное образовательное учреждение Калужской области «Людиновский индустриальный техникум»

> **ДОКУМЕНТ ПОДПИСАН** ЭЛЕКТРОННОЙ ПОДПИСЬЮ

Сертификат 00В9FF196475479A1EFDC5675A29015B16 Владелец Харламов Владимир Максимович Действителен с 10.01.2023 по 04.04.2024

# **РАБОЧАЯ ПРОГРАММА УЧЕБНОЙ ДИСЦИПЛИНЫ ОП.10 КОМПЬЮТЕРНАЯ ГРАФИКА**

программы подготовки специалистов среднего звена

 **специальности 23.02.07 Техническое обслуживание и ремонт двигателей, систем и агрегатов автомобилей**

 Рабочая программа учебной дисциплины **ОП.10 КОМПЬЮТЕРНАЯ ГРАФИКА** разработана в соответствии с требованиями Федерального государственного образовательного стандарта среднего профессионального образования по специальности **23.02.07 Техническое обслуживание и ремонт двигателей, систем и агрегатов автомобилей,** утвержденного приказом Министерства образования и науки РФ №1568 от 09 декабря 2016<br>года с учётом примерной основной образовательной программой года с учётом примерной основной образовательной программой (регистрационный номер: 23.02.07-180119, дата регистрации в реестре 19.01.2018, реквизиты решения ФУМО о включении ПООП в реестр: Протокол №1 от 15.01.2018 г.), укрупненной группы профессий **23.00.00 Техника и технологии наземного транспорта.**

СОГЛАСОВАНО<br>Заведующая по учебной работе Заместитель директора по УПР Заведующая по учебной работе О.Е.Селиверстова  $T.\Pi$ . Киселева

Рассмотрена и одобрена цикловой комиссией профессиональных дисциплин технического профиля Протокол № 1 от 31.08. 2022 Председатель ЦК \_\_\_\_\_\_\_\_\_\_\_\_\_\_\_\_\_Н.И.Хрычикова

Разработчик: Филатова Е.А., преподаватель спецдисциплин

# **СОДЕРЖАНИЕ**

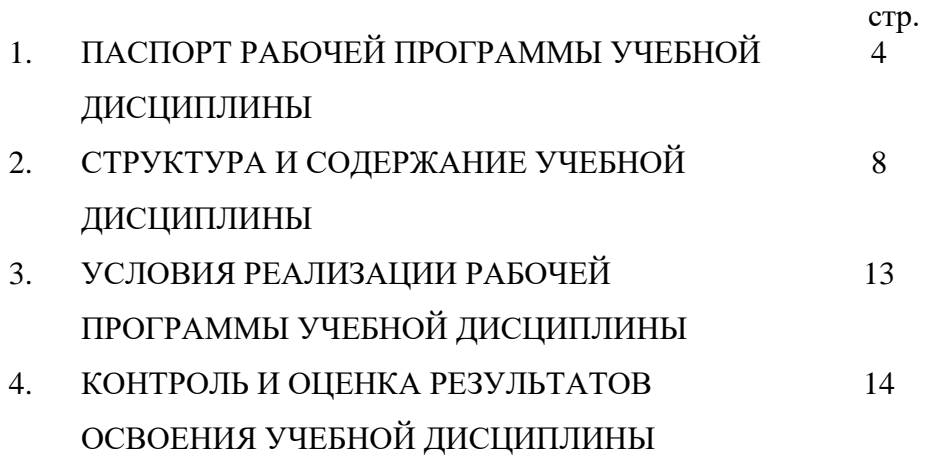

## **1. ПАСПОРТ РАБОЧЕЙ ПРОГРАММЫ УЧЕБНОЙ ДИСЦИПЛИНЫ ОП.10 КОМПЬЮТЕРНАЯ ГРАФИКА**

#### **1.1. Область применения рабочей программы**

 Рабочая (авторская) программа учебной дисциплины ОП.10 КОМПЬЮТЕРНАЯ ГРАФИКА является частью программы подготовки специалистов среднего звена в соответствии с ФГОС по специальности СПО 23.02.07 Техническое обслуживание и ремонт двигателей, систем и агрегатов автомобилей, укрупненной группы профессий 23.00.00 Техника и технологии наземного транспорта.

Рабочая (авторская) программа учебной дисциплины может быть использована в дополнительном профессиональном образовании и профессиональной подготовке. Результаты изучения компьютерной графики будут использоваться при изучении ряда специальных дисциплин , в которых рассматриваются устройства машины, механизма, аппараты и оборудование, специфичные для конкретных направлений и специальностей подготовки. Полученные навыки инженерного проектирования и конструирования будут востребованы при дипломном проектировании

### **1.2. Место дисциплины в структуре программы подготовки специалистов среднего звена:**

Учебная дисциплина ОП.10 КОМПЬЮТЕРНАЯ ГРАФИКА является общепрофессиональной дисциплиной.

#### **1.3. Цели и задачи учебной дисциплины – требования к результатам освоения дисциплины:**

в результате освоения дисциплины обучающийся должен:

**уметь:**

создавать, редактировать и оформлять чертежи на персональном компьютере; **знать:**

основные приёмы работы с чертежом на персональном компьютере

### **1.2. Место дисциплины в структуре программы подготовки специалистов среднего звена:**

Учебная дисциплина ОП.10 КОМПЬЮТЕРНАЯ ГРАФИКА является общепрофессиональной дисциплиной.

#### **1.3. Цель и планируемые результаты освоения дисциплины**

в результате освоения дисциплины обучающийся должен:

**уметь:**

создавать, редактировать и оформлять чертежи на персональном компьютере;

**знать:**

основные приёмы работы с чертежом на персональном компьютере

В рамках программы учебной дисциплины в соответствии с требованиями ФГОС по специальности **23.02.07 Техническое обслуживание и ремонт двигателей, систем и агрегатов автомобилей** обучающимися осваиваются профессиональные (ПК) и общие (ОК) компетенции. В рамках программы воспитания обучающимися осваиваются личностные (ЛР) результаты:

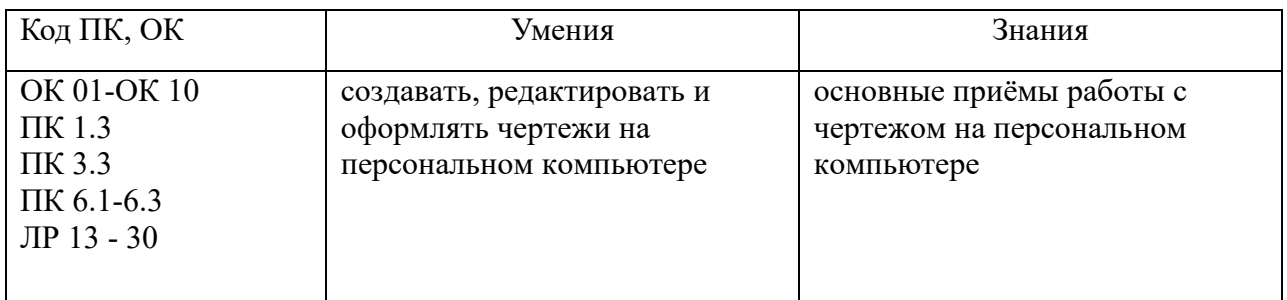

В результате изучения учебной дисциплины ОП.10 КОМПЬЮТЕРНАЯ ГРАФИКА формируются следующие компетенции:

#### **-общие компетенции:**

ОК 01. Выбирать способы решения задач профессиональной деятельности, применительно к различным контекстам.

ОК 02. Осуществлять поиск, анализ и интерпретацию информации, необходимой для выполнения задач профессиональной деятельности.

ОК 03. Планировать и реализовывать собственное профессиональное и личностное развитие.

ОК 04. Работать в коллективе и команде, эффективно взаимодействовать с коллегами, руководством, клиентами.

ОК 05. Осуществлять устную и письменную коммуникацию на государственном языке с учетом особенностей социального и культурного контекста.

ОК 06. Проявлять гражданско-патриотическую позицию, демонстрировать осознанное поведение на основе традиционных общечеловеческих ценностей, применять стандарты антикоррупционного поведения.

(в редакции Приказа Минпросвещения России от 17.12.2020 № 747)

ОК 07. Содействовать сохранению окружающей среды, ресурсосбережению, эффективно действовать в чрезвычайных ситуациях.

ОК 09. Использовать информационные технологии в профессиональной деятельности.

ОК 10. Пользоваться профессиональной документацией на государственном и иностранном языках.

(в редакции Приказа Минпросвещения России от 17.12.2020 № 747)

#### **-профессиональные компетенции,** соответствующие основным видам деятельности:

 *Техническое обслуживание и ремонт автомобильных двигателей:*

ПК 1.3. Проводить ремонт различных типов двигателей в соответствии с технологической документацией.

*Техническое обслуживание и ремонт шасси автомобилей:*

ПК 3.3. Проводить ремонт трансмиссии, ходовой части и органов управления автомобилей в соответствии с технологической документацией.

*Организация процесса модернизации и модификации автотранспортных средств:*

ПК 6.1. Определять необходимость модернизации автотранспортного средства.

ПК 6.2. Планировать взаимозаменяемость узлов и агрегатов автотранспортного средства и повышение их эксплуатационных свойств.

ПК 6.3. Владеть методикой тюнинга автомобиля.

В рамках реализации программы воспитания ГАПОУ КО «Людиновский индустриальный техникум» на занятиях учебной дисциплины реализуются следующие личностные результаты (ЛР):

### **-личностные результаты (ЛР):**

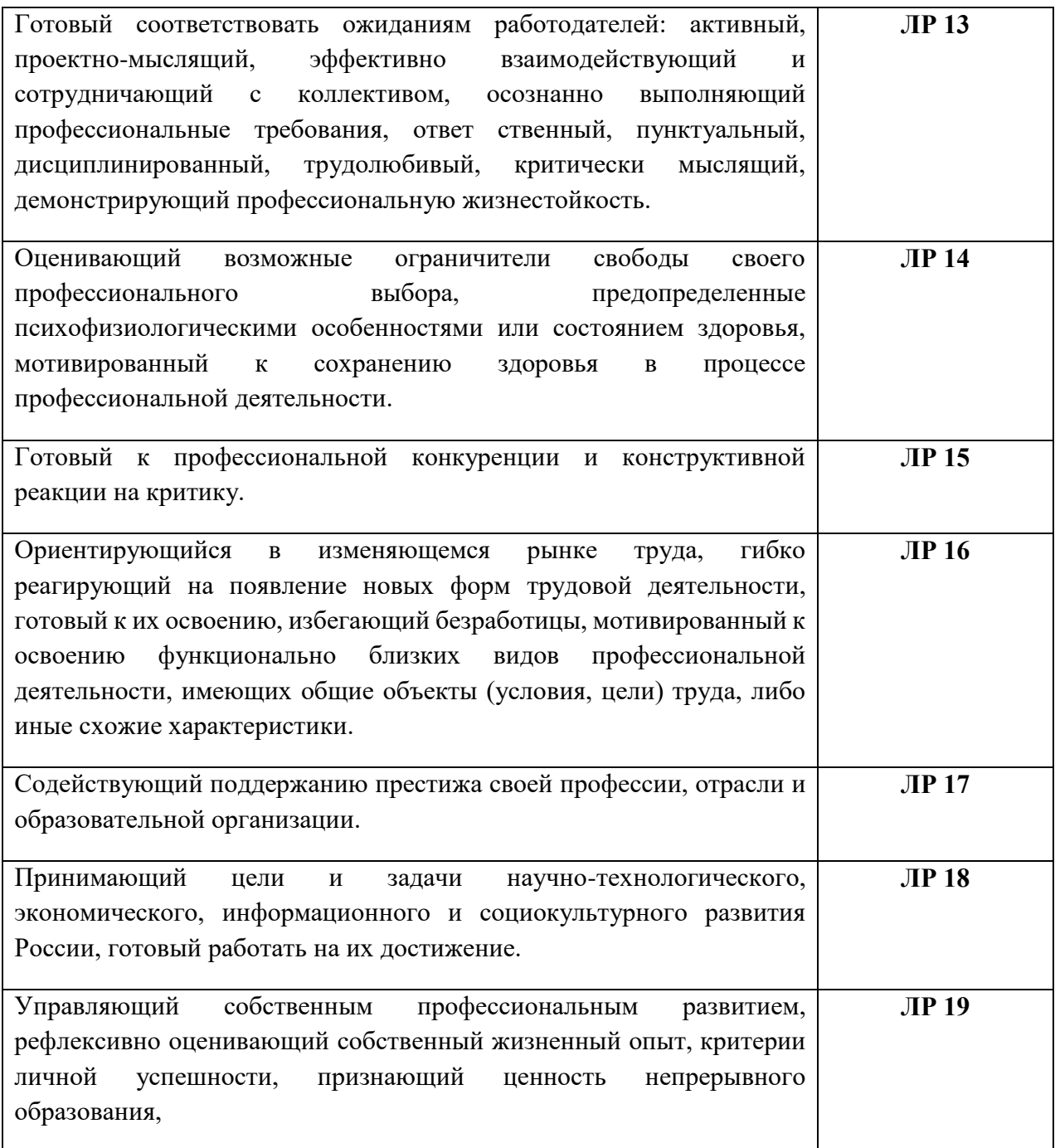

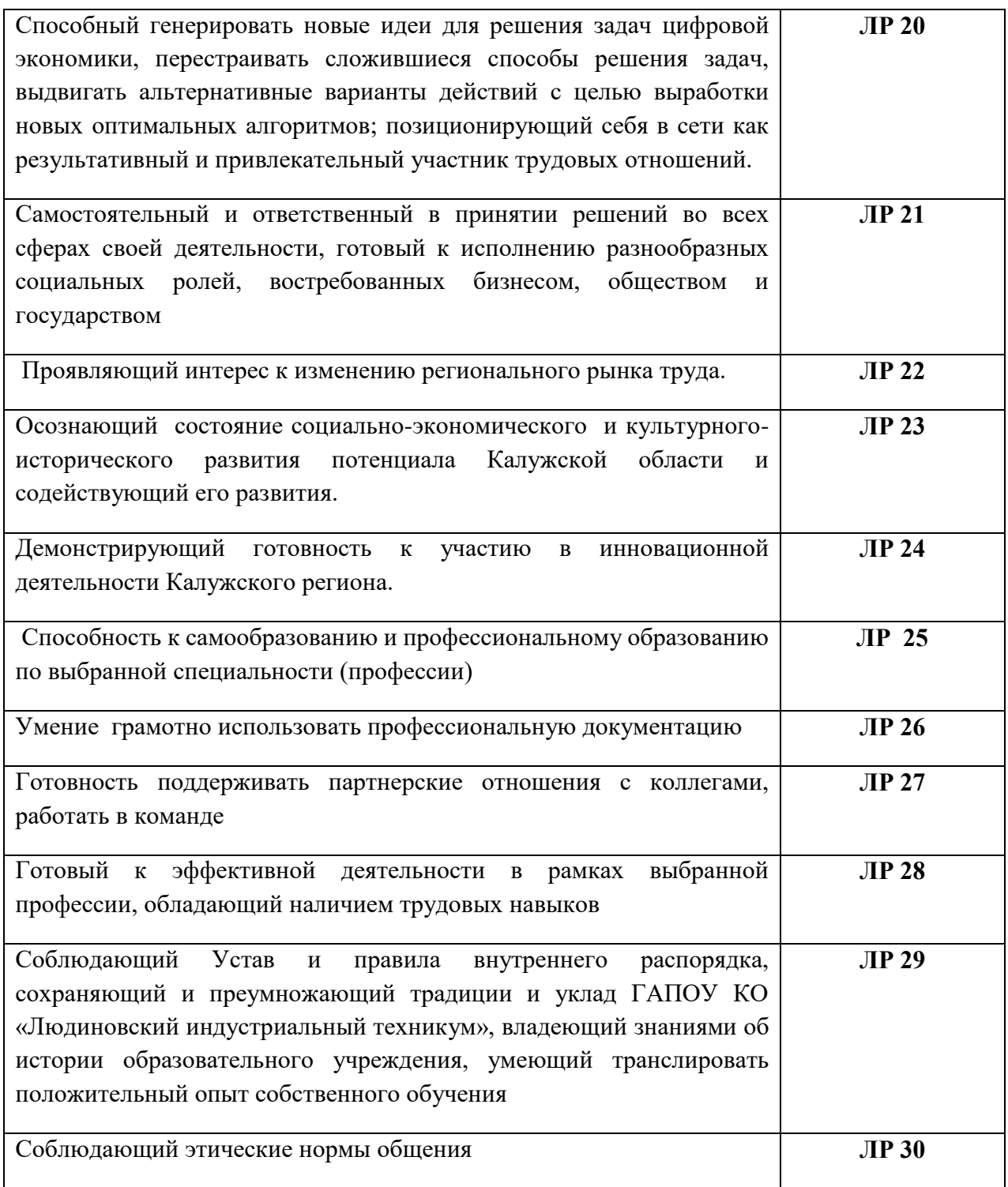

# **2. СТРУКТУРА И СОДЕРЖАНИЕ УЧЕБНОЙ ДИСЦИПЛИНЫ**

# **ОП.10 «Компьютерная графика»**

# **2.1. Объем учебной дисциплины и виды учебной работы:**

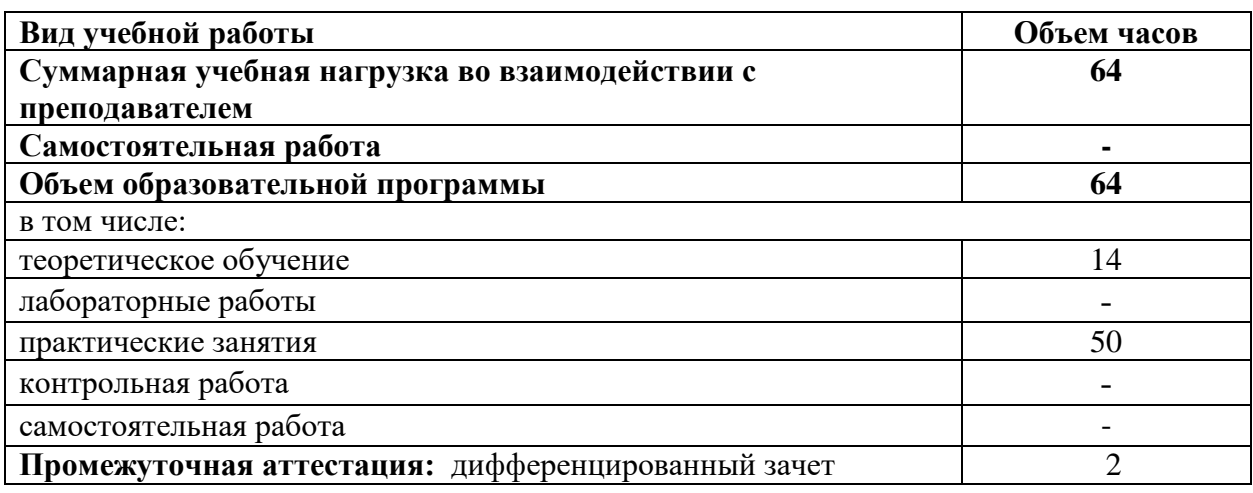

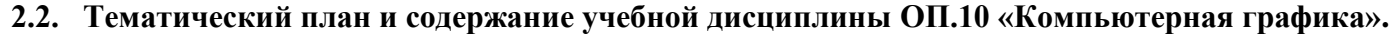

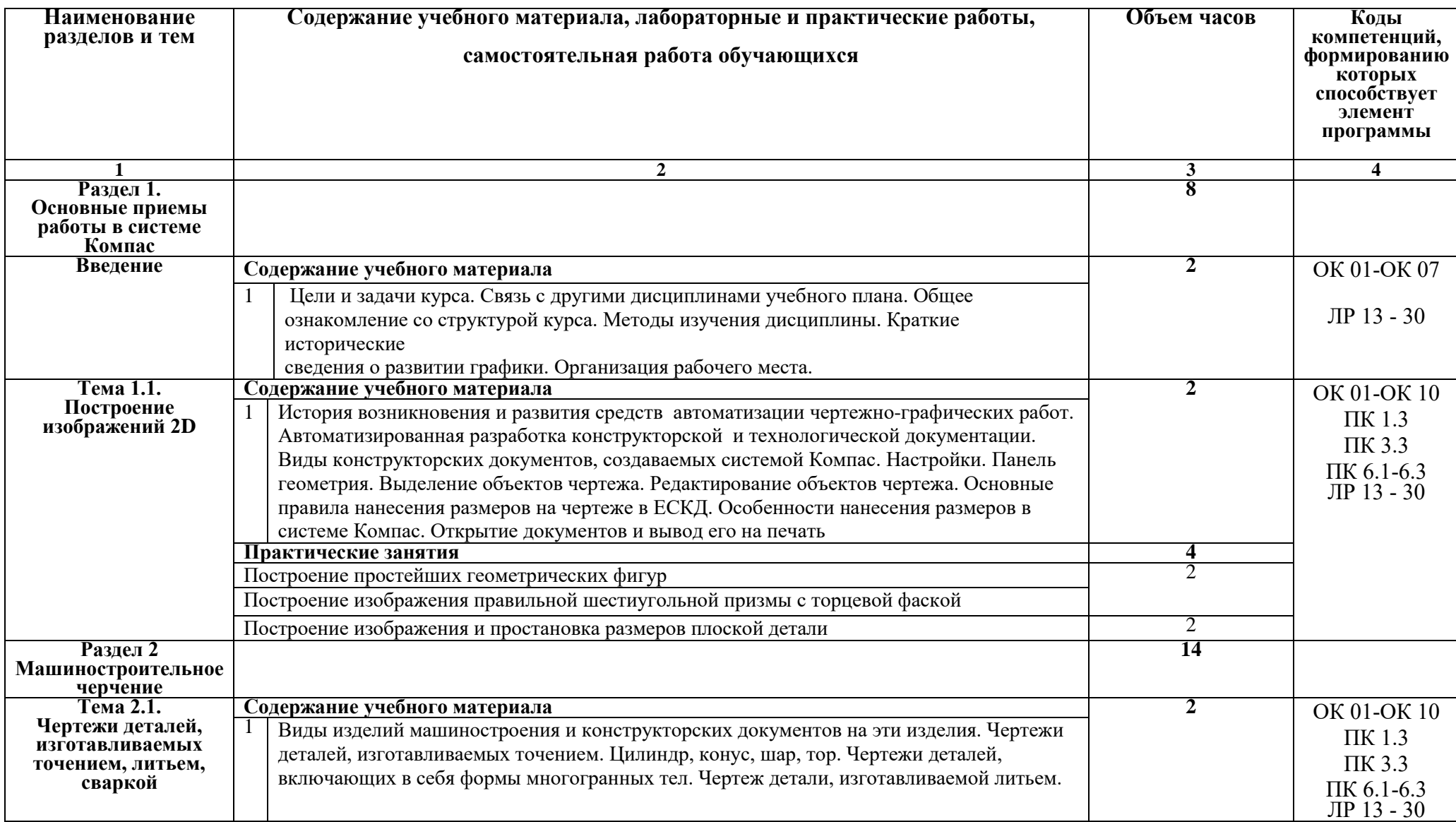

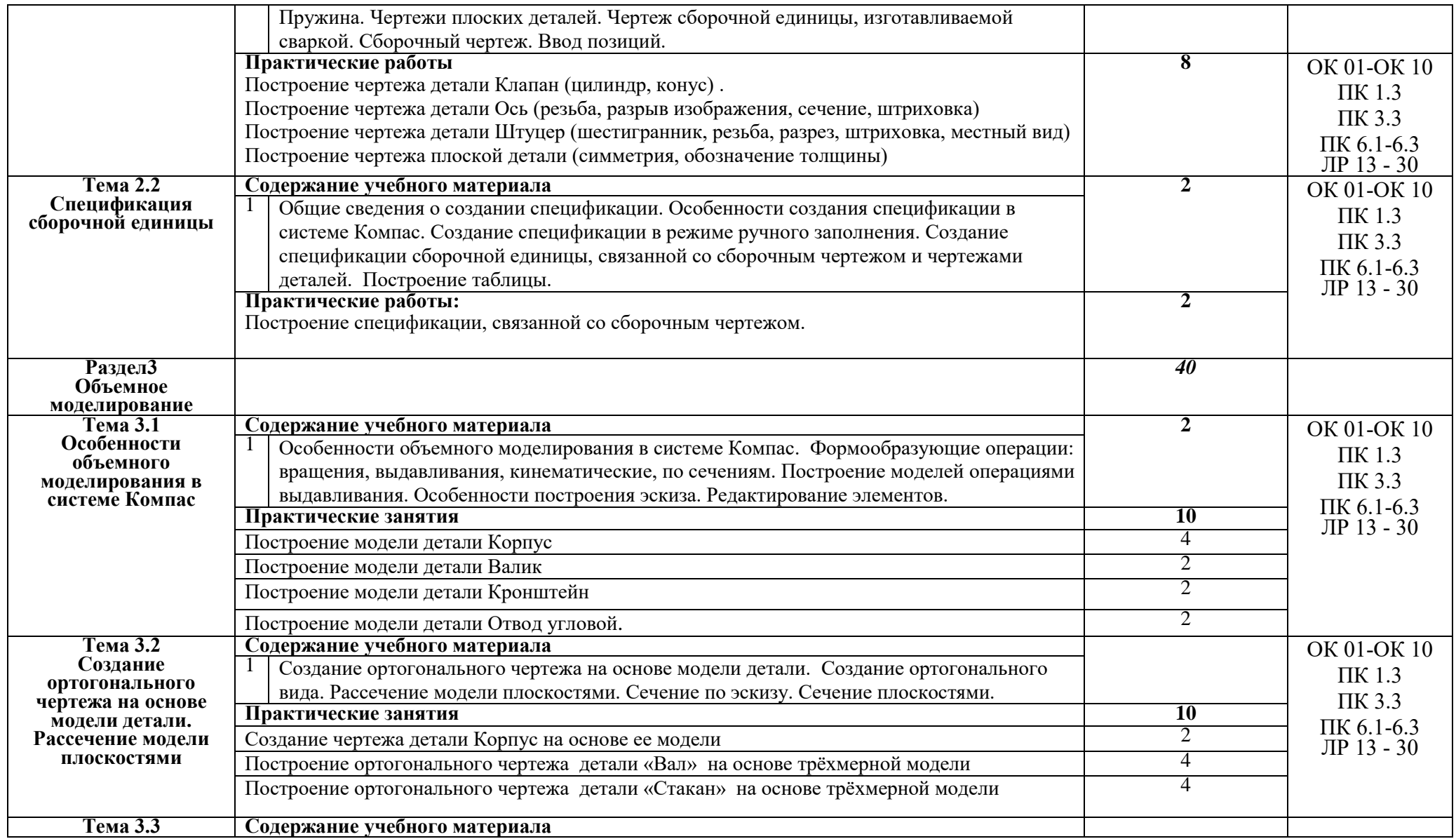

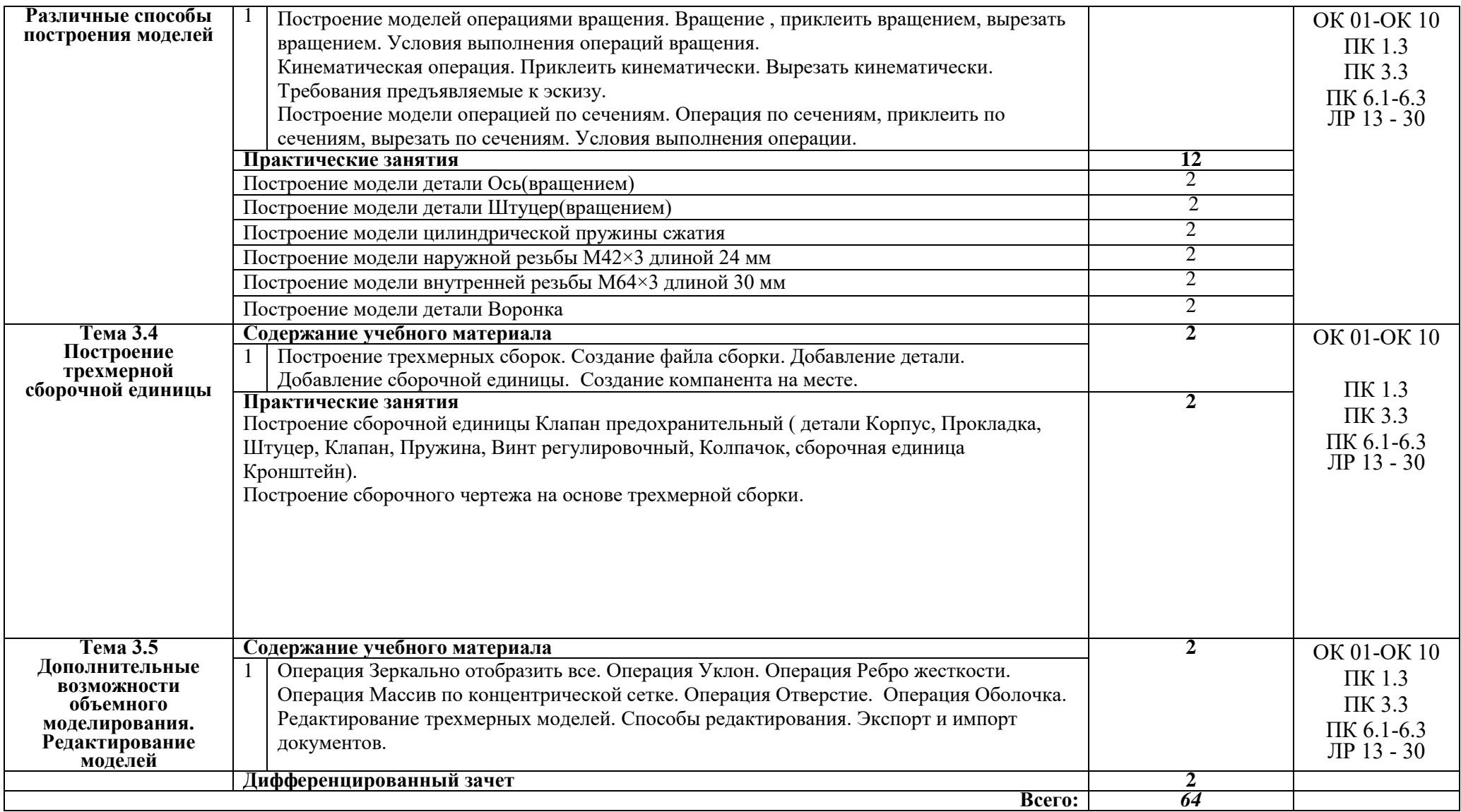

### **3. УСЛОВИЯ РЕАЛИЗАЦИИ УЧЕБНОЙ ДИСЦИПЛИНЫ**

## **3.1. Требования к минимальному материально-техническому обеспечению**

Реализация учебной дисциплины требует наличия лаборатории «Инженерного компьютерного проектирования».

Оборудование учебного кабинета: комплект учебно-методической документации; наглядные пособия; комплект плакатов; информационные стенды; программное обеспечение (Компас , Вертикаль )

Технические средства обучения: компьютеры на 12 рабочих мест; компьютер преподавателя; сканер; принтер; плоттер; мультимедийное оборудование.

## **3.2. Информационное обеспечение обучения**

# **Перечень рекомендуемых учебных изданий, Интернет-ресурсов, дополнительной литературы**

### **Основные источники:**

Аверин В.Н. Компьютерная инженерная графика: учебное пособие для студ. среднего проф. образования. – М.: Издательский центр «Академия», 2009. – 224 с.

### **Дополнительные источники:**

Азбука Компас -3D V11. Учебное пособие. – М.: Издательство «ИТАР ТАСС», 2009 г. 285 с.

Чекмарев А.А. Инженерная графика. – М.: Высшая школа, 2000. – 364с. Чекмарев А.И. Справочник по черчению: Учебное пособие для студентов учреждений сред. проф. образования. – М.: Издательский центр «Академия», 2005. – 336 с.

www.ascon.ru

## **Мультимедийные объекты:**

- 1. [Общие сведения о сборочных чертежах \(И\)](http://fcior.edu.ru/card/19175/obshie-svedeniya-o-sborochnyh-chertezhah-i.html)
- 2. [Общие сведения о сборочных чертежах \(К1\)](http://fcior.edu.ru/card/19225/obshie-svedeniya-o-sborochnyh-chertezhah-k1.html)
- 3. [Рабочие чертежи деталей \(П\)](http://fcior.edu.ru/card/19205/rabochie-chertezhi-detaley-p.html)

### **4. КОНТРОЛЬ И ОЦЕНКА РЕЗУЛЬТАТОВ ОСВОЕНИЯ УЧЕБНОЙ ДИСЦИПЛИНЫ**

Текущий контроль проводится преподавателем в процессе выполнения обучающимися индивидуальных заданий, практических занятий.

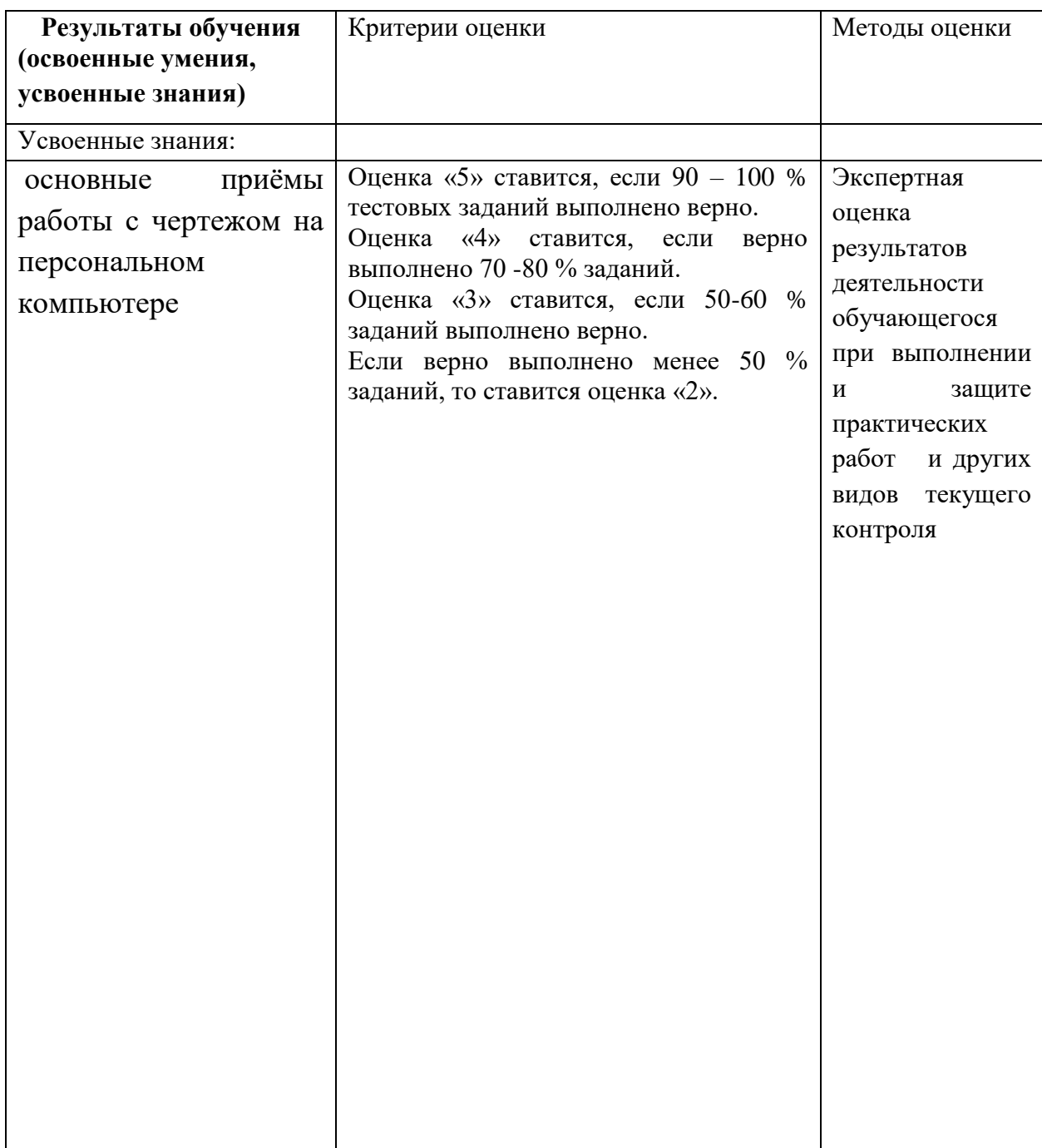

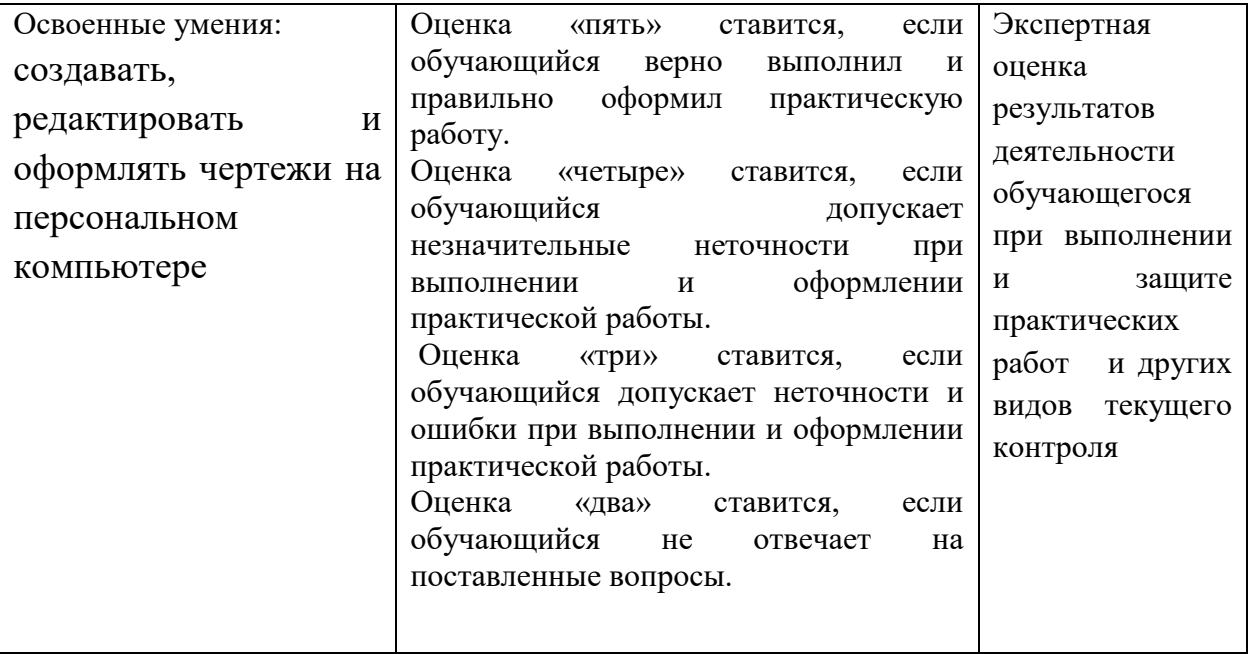